# SVT - Cours – Leçon L5

# L5-1 La commande du mouvement

Nom Prénom :

- Lancer le logiciel « CMD.exe ».
- Cliquer ensuite sur pour lancer l'animation.

### 1- Qu'est-ce qui effraie la grenouille ?

……………………………………………………………………………………………………………………………………………………… 2- Quel est l'organe qui a permis à la grenouille de détecter l'approche de la personne ?

………………………………………………………………………………………………………………………………………………………

………………………………………………………………………………………………………………………………………………………

- 3- Quelle est la réaction de la grenouille ?
- 4- Quel est l'appareil de la grenouille qui permet cette réaction ?

………………………………………………………………………………………………………………………………………………………

## Expérience 1 :

- Cliquer ensuite sur la paire de ciseaux **pour modifier l'état de la** grenouille.
- Prendre la paire de ciseaux  $\leq$ et la positionner sur l'œil pour couper le nerf optique.

A ce moment, le message « Relâcher le bouton pour sectionner le nerf optique » apparaît en bas de l'écran.

Remarque : c'est le milieu de la paire doit être positionné sur les éléments pour pouvoir modifier l'état de la grenouille

- Valider ensuite votre choix en cliquant sur l'icône  $\bigtriangledown$
- 5- Indiquer dans le tableau, l'état de la grenouille dans l'expérience 1.
	- $\bullet$  Cliquer ensuite sur pour lancer l'animation.
	- Cliquer ensuite sur  $\bigcirc$  pour lire les commentaires.
- 6- Indiquer dans le tableau, la réaction de la grenouille dans l'expérience 1.

#### Expérience 2 :

- Suivre les mêmes étapes que dans l'expérience 1 mais cette fois, en positionnant la paire de ciseaux sur le cerveau.
- 8- Indiquer dans le tableau, l'état de la grenouille dans l'expérience 2.
- 9- Indiquer dans le tableau, la réaction de la grenouille dans l'expérience 2.
- 10- Indiquer dans le tableau, le rôle du cerveau.

Expérience 3 :

- Suivre les mêmes étapes que dans l'expérience 1 mais cette fois, en positionnant la paire de ciseaux sur la moelle épinière.
- 11- Indiquer dans le tableau, l'état de la grenouille dans l'expérience 3.
- 12- Indiquer dans le tableau, la réaction de la grenouille dans l'expérience 3.
- 13- Nommer les organes reliés par la moelle épinière. ………………………………………………………………………………………………………………………………………………………
- 14- Indiquer dans le tableau, le rôle de la moelle épinière.

#### Expérience 4 :

 Suivre les mêmes étapes que dans l'expérience 1 mais cette fois, en positionnant la paire de ciseaux sur le nerf moteur.

………………………………………………………………………………………………………………………………………………………

- 16- Indiquer dans le tableau, l'état de la grenouille dans l'expérience 4.
- 17- Indiquer dans le tableau, la réaction de la grenouille dans l'expérience 4.
- 18- Nommer les organes reliés par le nerf moteur.
- 19- Indiquer dans le tableau, le rôle du nerf moteur.

7- Indiquer dans le tableau, le rôle du nerf optique.

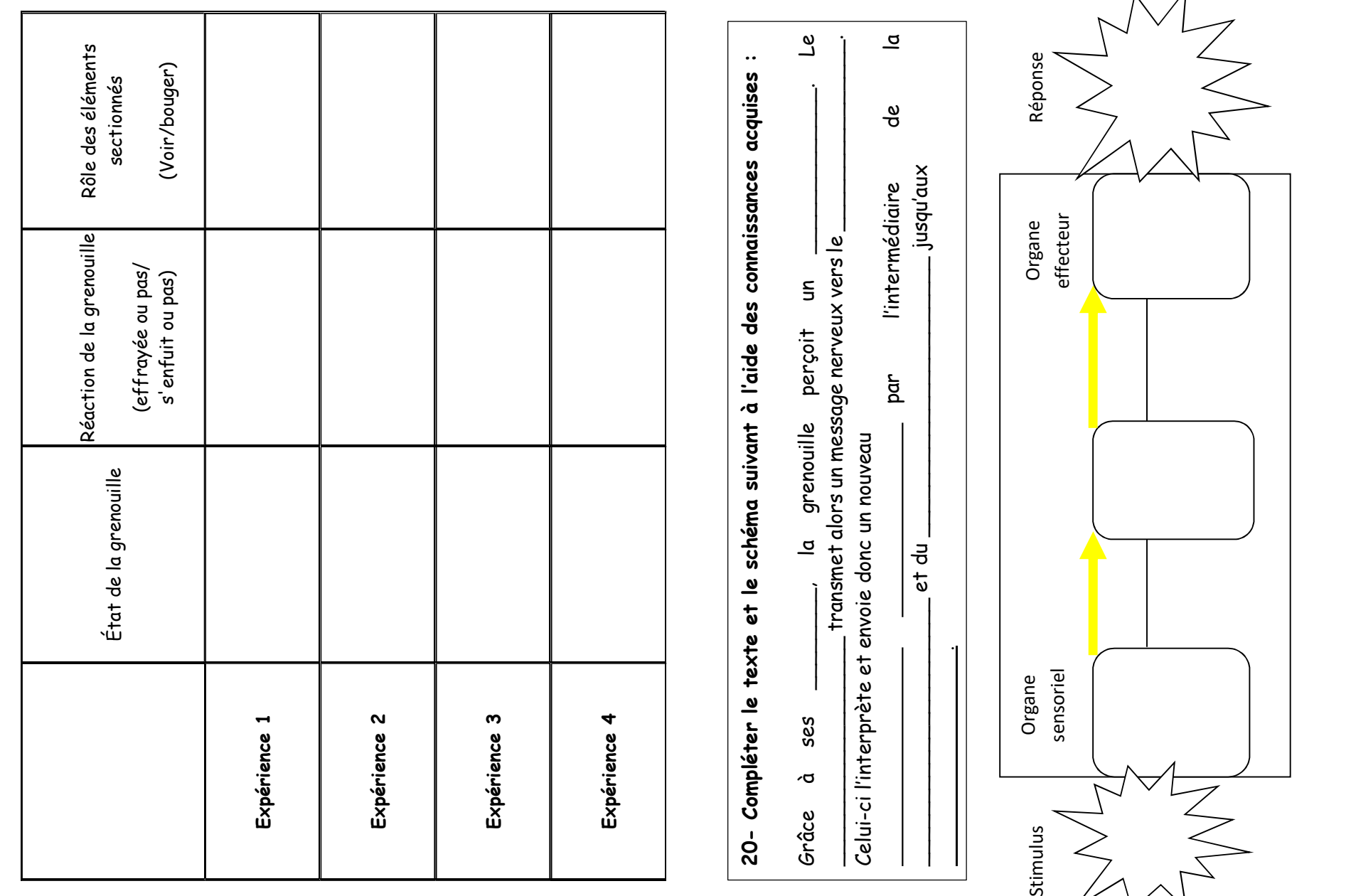

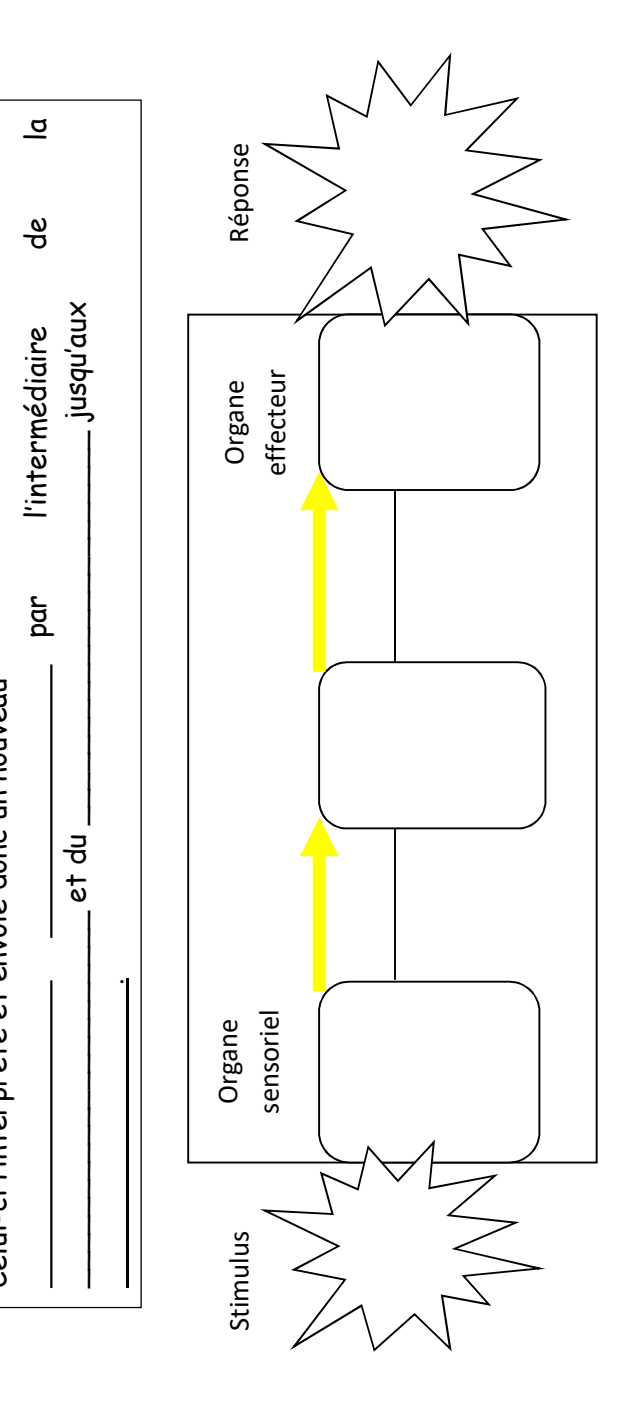